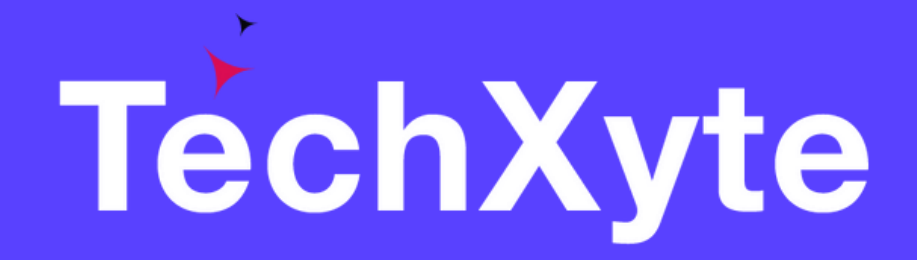

# Linux Commands Course Contents

SkyRocket your Coding Career

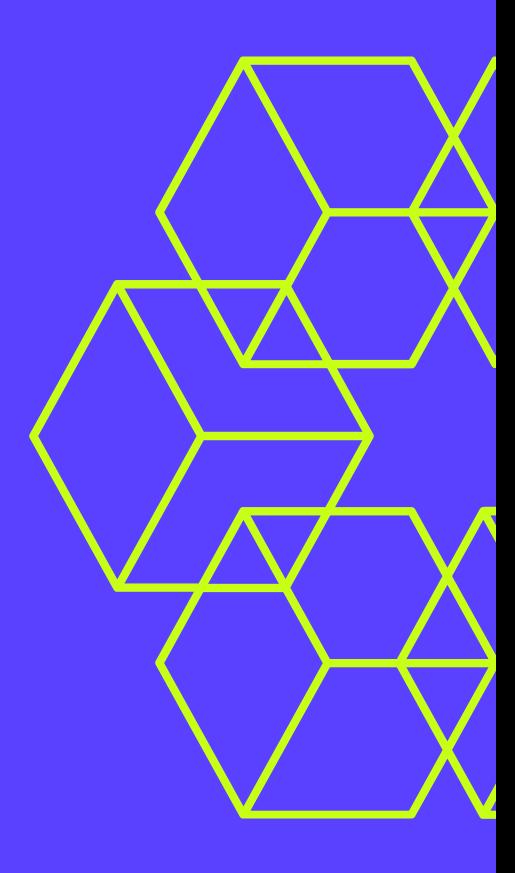

- What are Linux commands?
- Why learn Linux commands?
- Terminal basics
- Getting started with the CLI

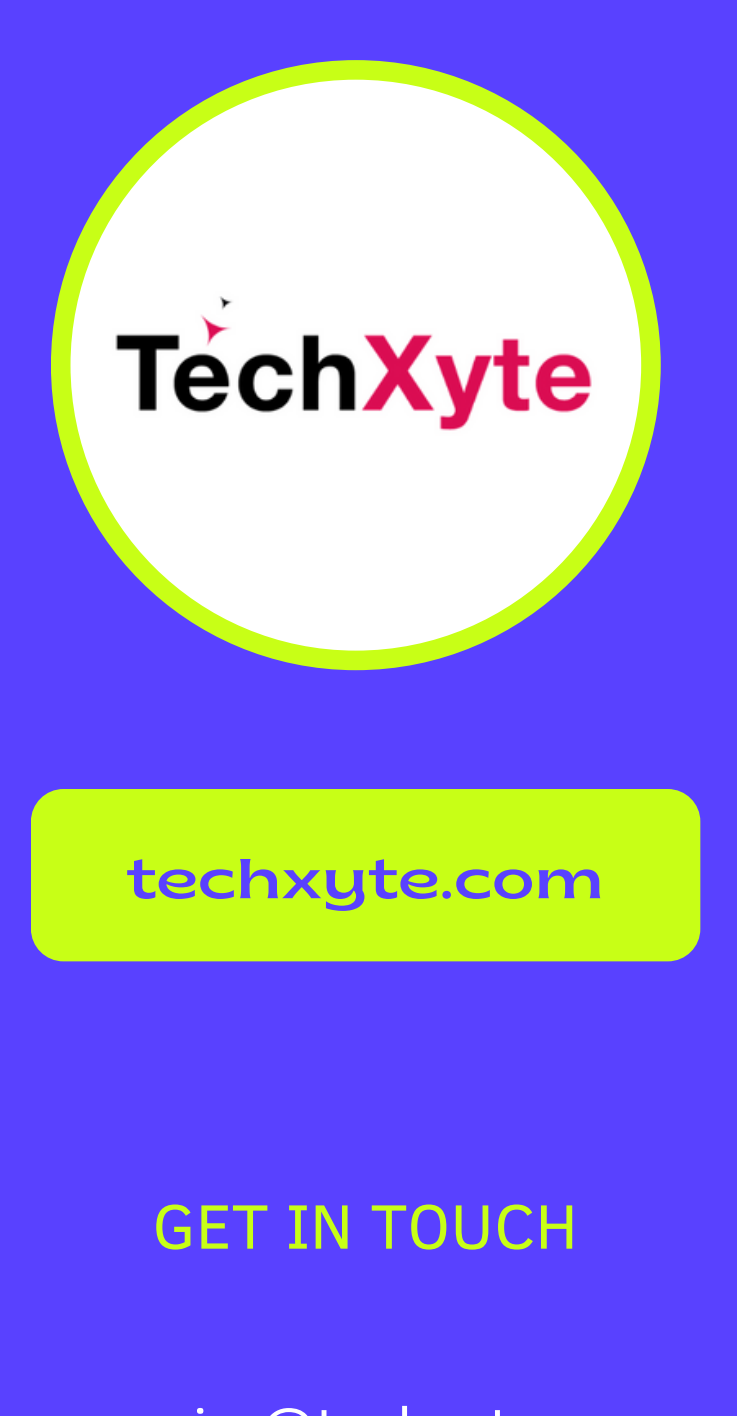

enquiry@techxyte.com

- Navigating the file system
- Working with directories
- Working with files
- Viewing files
- Creating and editing files

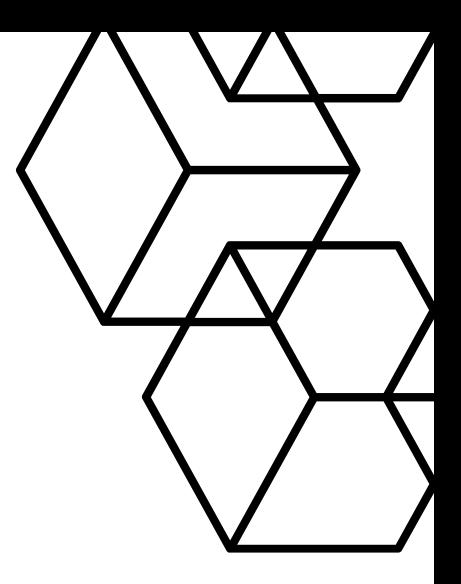

+91 8050 533 513

### CHAPTER 2 : FILE AND DIRECTORY COMMANDS

# CHAPTER 1 : INTRODUCTION TO LINUX COMMANDS

- Understanding users and groups
- Managing users and groups
- Understanding permissions
- Managing file permissions
- Managing directory permissions

# CHAPTER 3 : USER AND PERMISSION COMMANDS

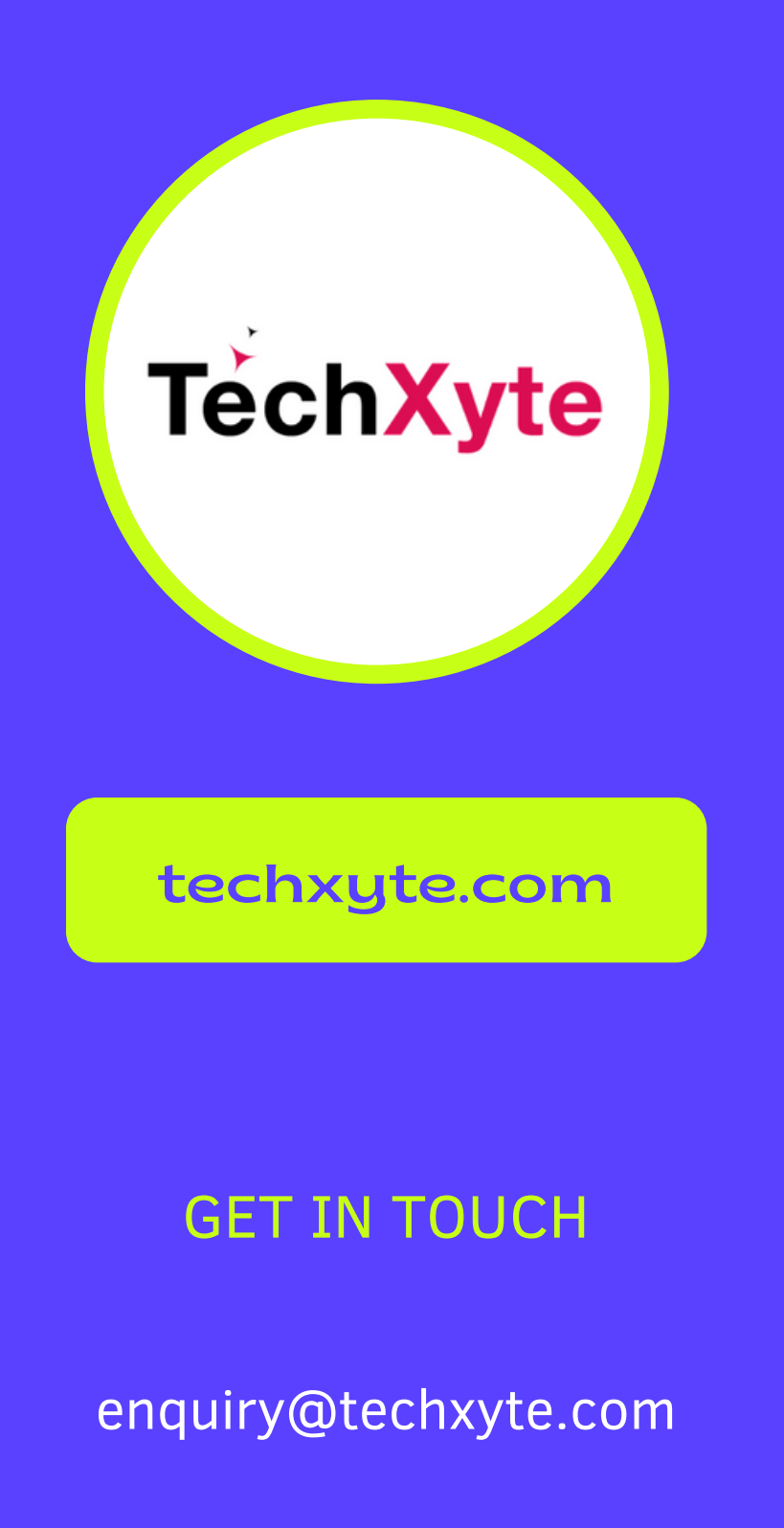

- Managing processes
- Understanding system information
- Managing system properties
- Working with files and processes simultaneously

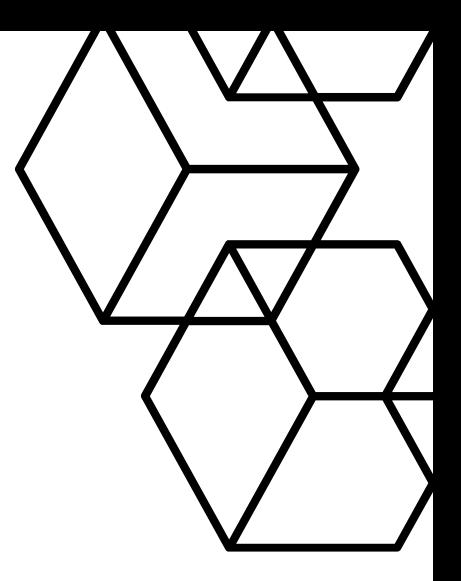

+91 8050 533 513

#### CHAPTER 4 : PROCESS AND SYSTEM COMMANDS

- Working with network connections
- Configuring network settings
- Managing servers and services
- Testing connectivity

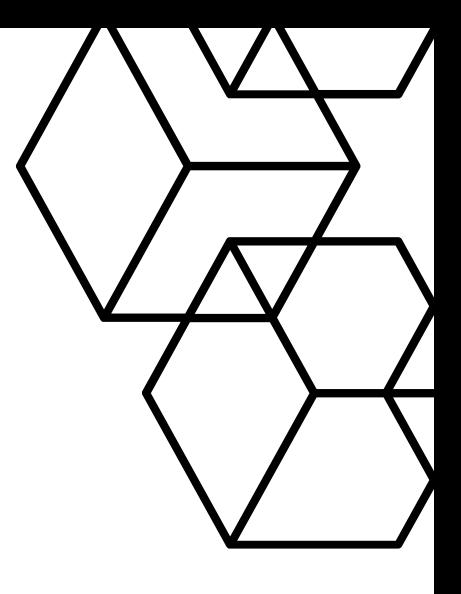

# CHAPTER 5 : NETWORKING AND SERVER COMMANDS

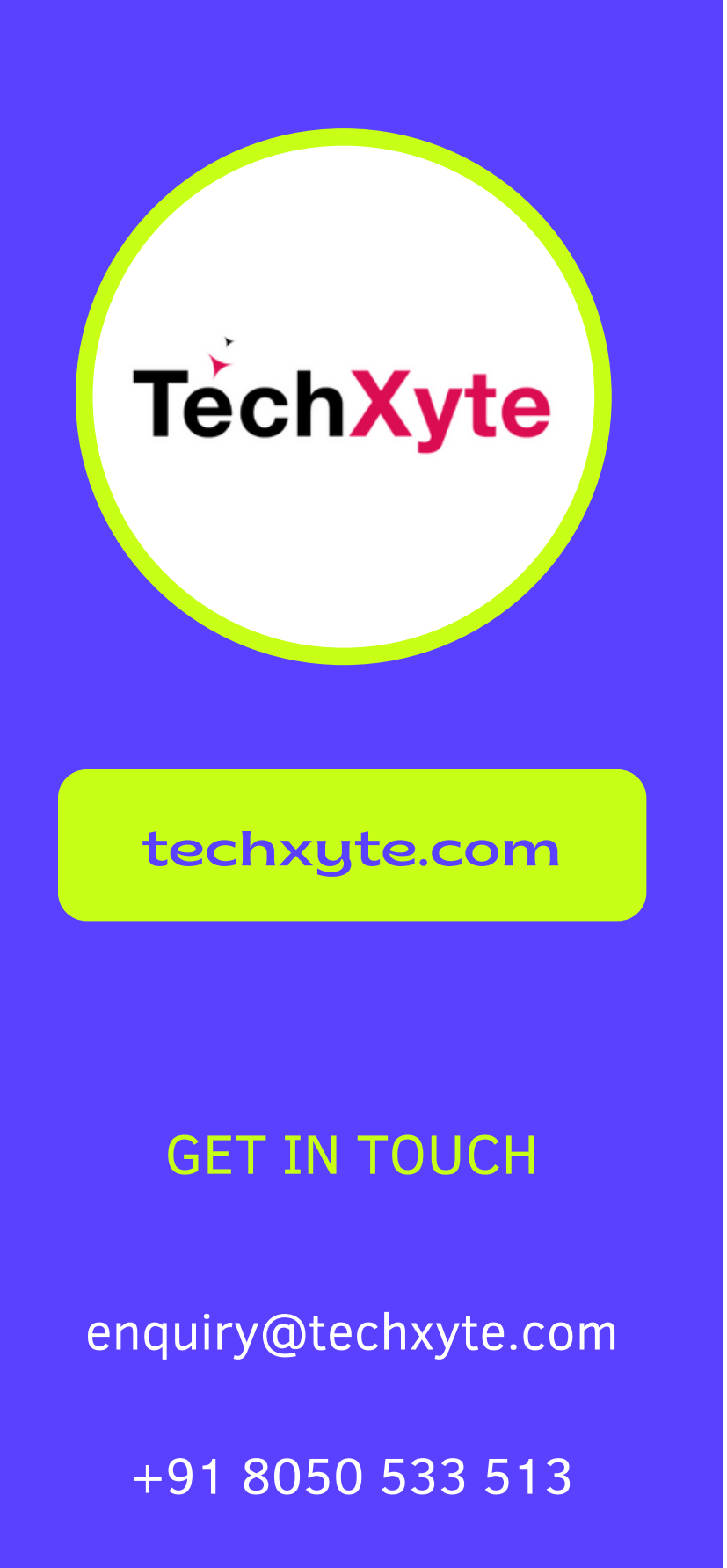